### Data compression and regression based on local prin
ipal urves and manifolds

Jochen Einbeck

Department of Mathematical Sciences, Durham University

jochen.einbeck@durham.ac.uk

joint work with Ludger Evers (University of Glasgow),

Durham, 14th of April 2010

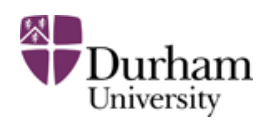

# Motivation: GAIA data

- GAIA is an astrophysics mission of the European Space Agency<br>(FSA) (ESA) which will undertake a detailed survey of over  $10^9$  stars in our Galaxy and extragalactic objects.
- Satellite to be launched in 2012.
- Aims of the mission
	- Classify obje
	ts (star, galaxy, quasar,...)
	- Determine astrophysical parameters ("APs": temperature, metallicity, gravity) from spectroscopic data (photon counts at<br>sentain as also that certain wavelengths).
- Group "Astrophysical parameters" at MPIA Heidelberg is in charge of developing the ne
essary statisti
al toolbox.
- Yet, one has to work with simulated data generated through complex computer models.

# GAIA data

Photon counts  $(N=8286)$  simulated from APs:

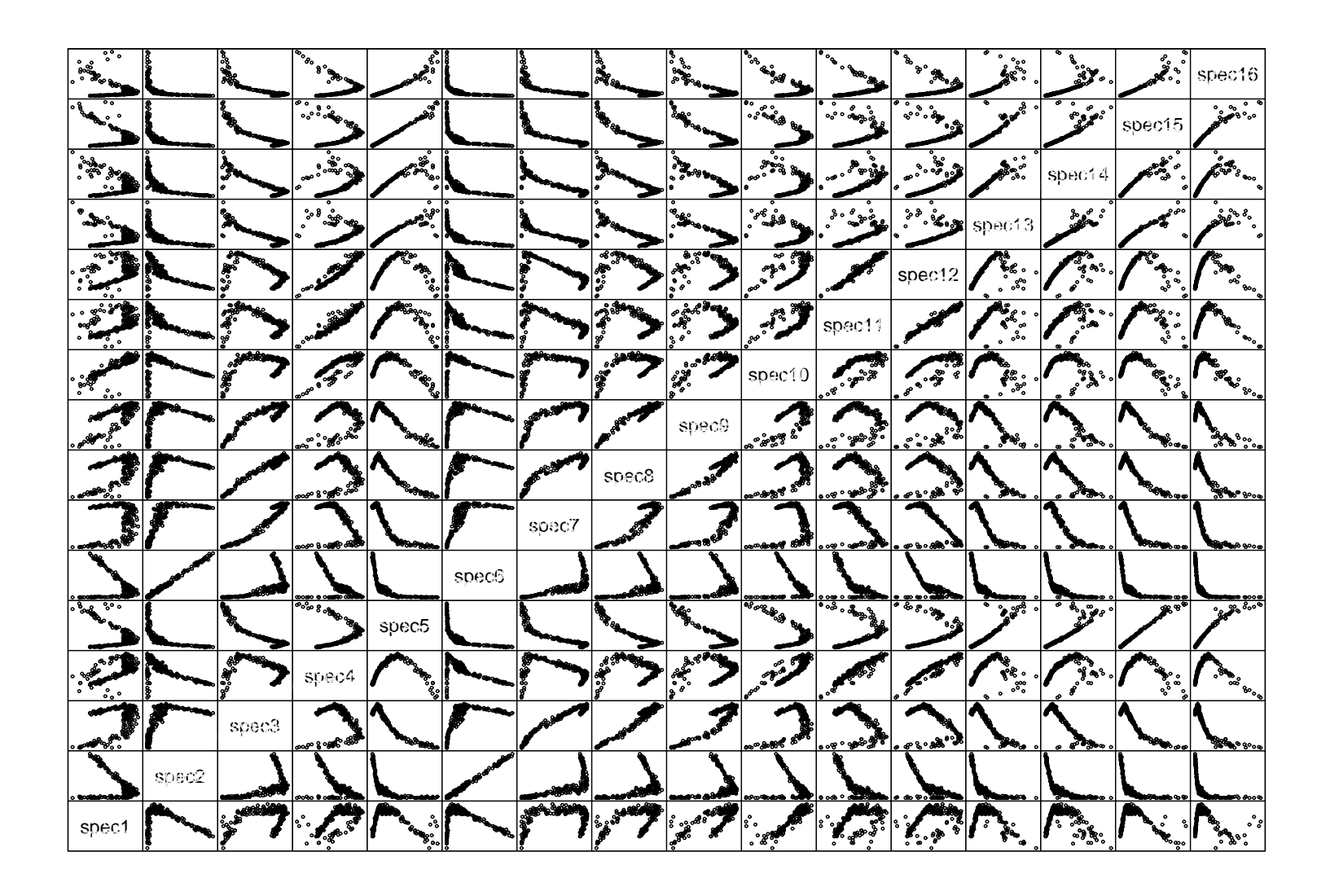

# GAIA data: Estimation of APs

Try linear model for the temperature, using training sample of size  $n = 1000:$ 

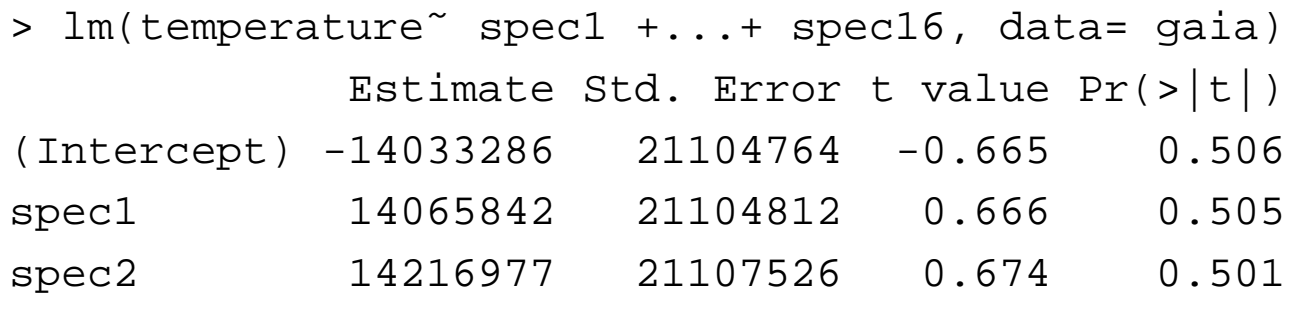

. . . . . spec16 <sup>13886697</sup> <sup>21106076</sup> 0.658 0.511 Residual standard error: <sup>1978</sup> on <sup>983</sup> degrees of freedom

- **O** Multicollinearity!
- Does not seem to be <sup>a</sup> useful model for this data.

### Dimension reduction

Comp.1 Comp.2 Comp.3 Comp.4 Comp.5 Comp.6 Comp.7 Comp.8 Comp.9 Comp.10

- Usual remedies:
	- Model/ variable sele
	tion pro
	edures
	- Dimension redu
	tion te
	hniques
- Look at s
ree <sup>p</sup>lot:

Three principal components appear to be sufficient.  $\bullet$ 

Variances 0.0000 0.0002 0.0004 0.0006 0.0008 0.0010 0.0012 0.0014

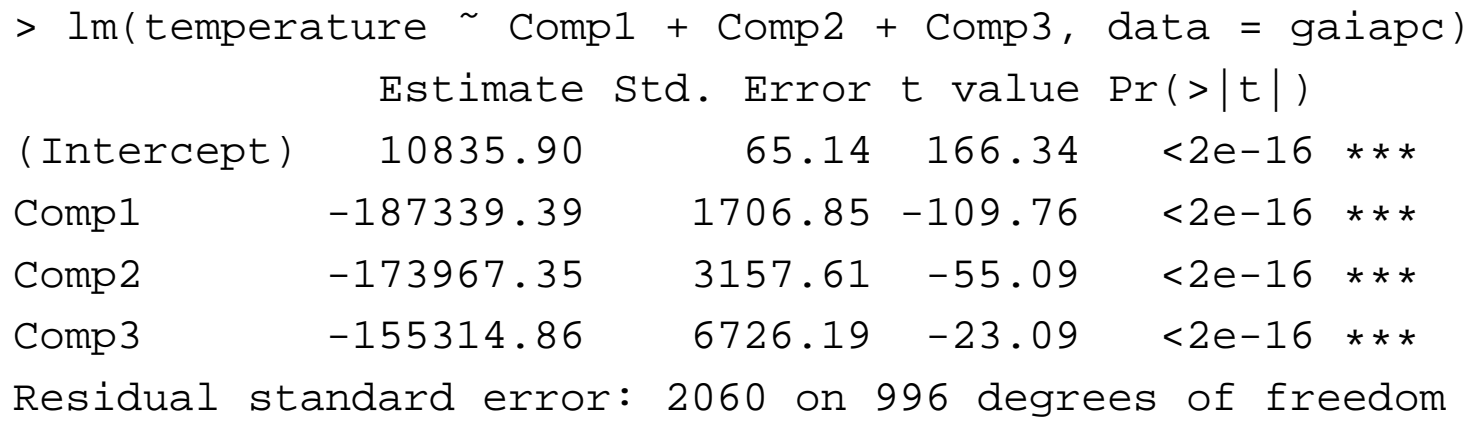

#### looks acceptable...

#### Principal component scores

• We plot the the first three principal component scores

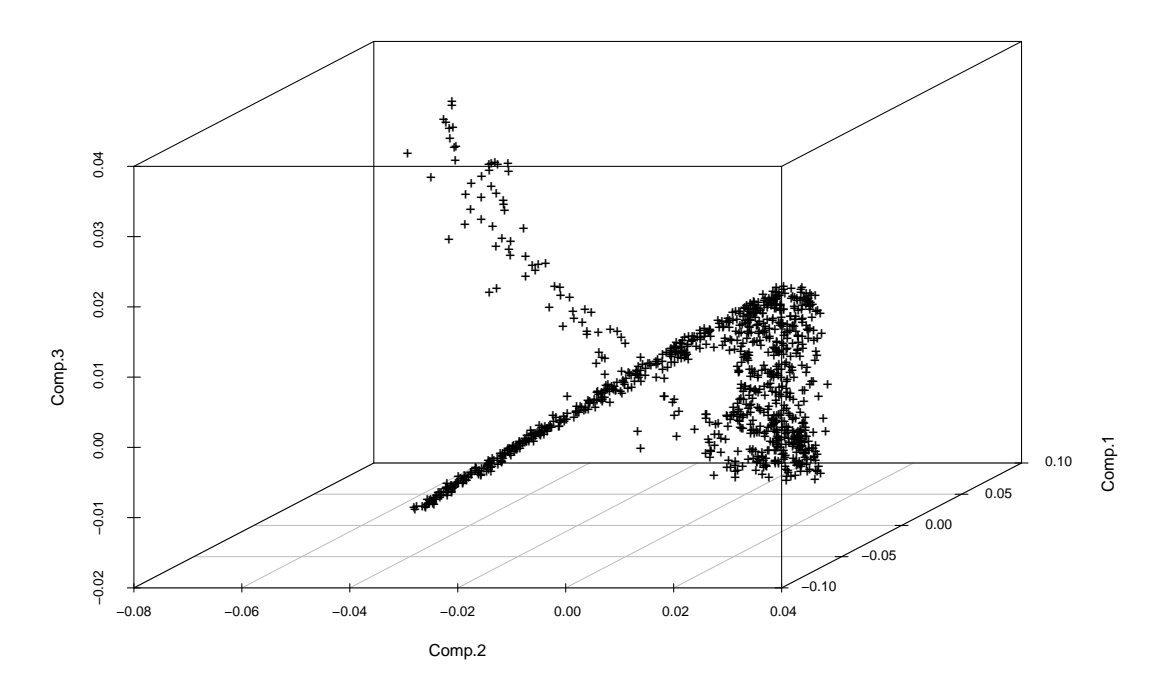

### Principal component scores

We plot the the first three principal component scores and shade higher temperatures red.

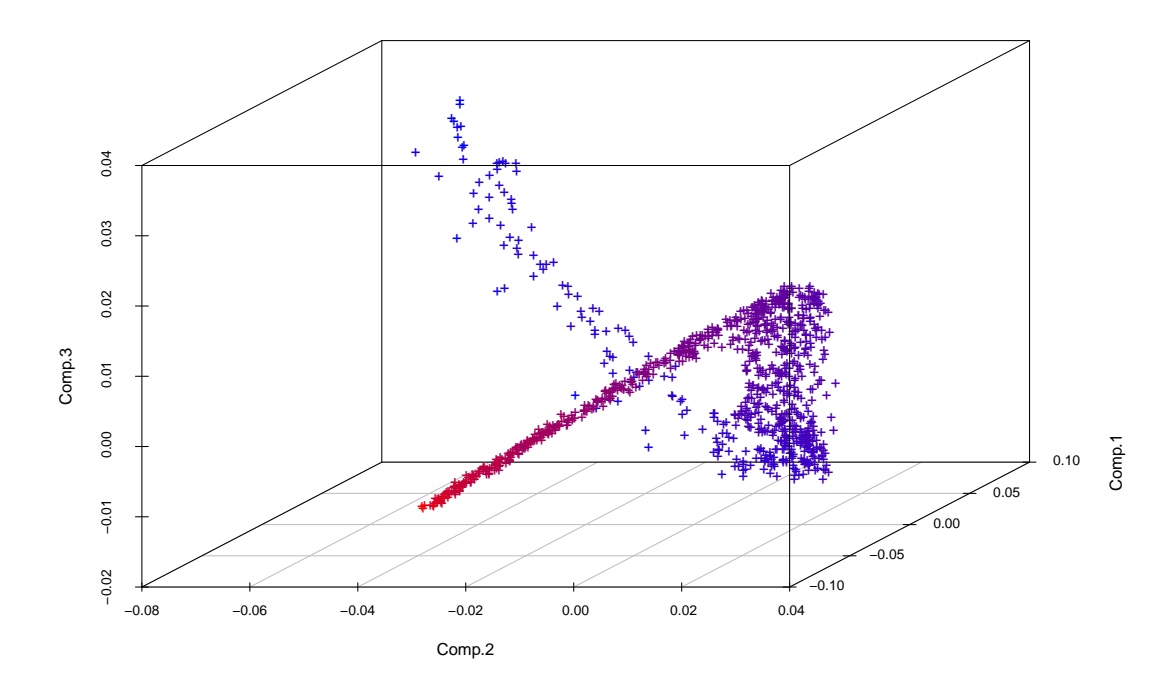

- Actually, we seem to need only *one* parameter if we were able to lay<br>a smaath surve through the data slaud, and narametrize it a smooth urve through the data loud, and parametrize it.
- This is a task for principal curves, "smooth curves through the middle of a data cloud'' (Hastie & Stuetzle, 1989).

### Lo
al prin
ipal urves (LPCs)

**Einbeck, Tutz & Evers (2005):** Cal
ulate alternately <sup>a</sup> lo
al enter of mass and a first local principal component.

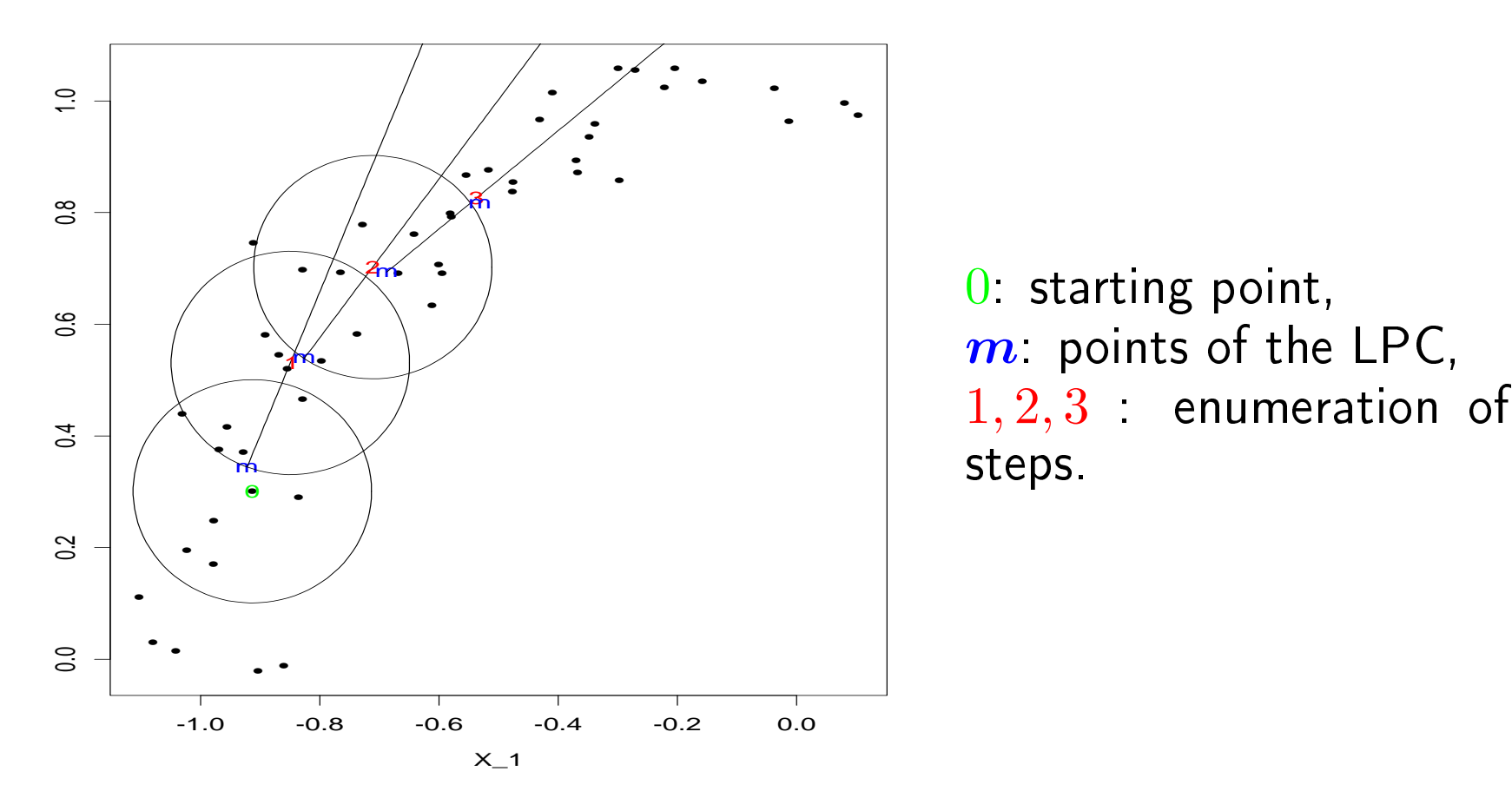

#### Step 1: Fitting the LPC

• LPC through principal component scores of photon counts, with local centers of mass  $m$  (sky blue squares):

> gaia.lpc <- lpc(gaia.pc\$scores)

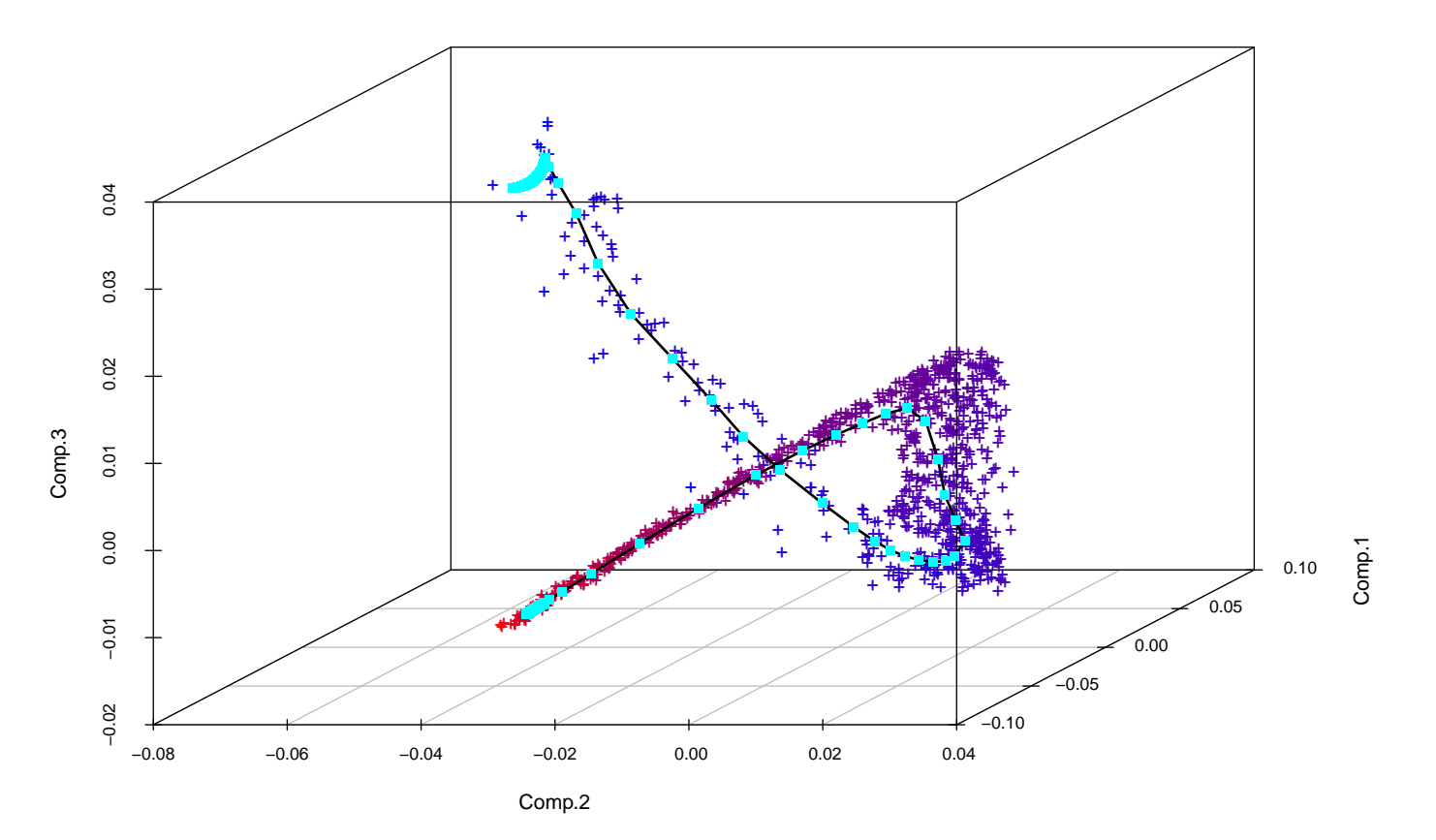

## Step 2: Parametrization

- Unlike HS urves, LPCs do not have <sup>a</sup> natural parametrization, so it has to be omputed retrospe
tively.
- Define a preliminary parametrization  $s\in\mathbb{R}$  based on Euclidean distances between neighboring  $\boldsymbol{m} \in \mathbb{R}^d$ .
- For each component  $m_j, \, j=1,\ldots,d$ , use a natural cubic spline to construct functions  $m_j(s)$ , yielding together a function  $(m_1,\ldots, m_d)(s)$  representing the LPC (no smoothing involved here!).
- Recalculate the parametrization along the curve through the arc length of the spline fun
tion,

$$
t = \int_0^s \sqrt{(m'_1(u))^2 + \ldots + (m'_p(u))^2} \, du
$$

#### Step 2: Parametrization (cont.)

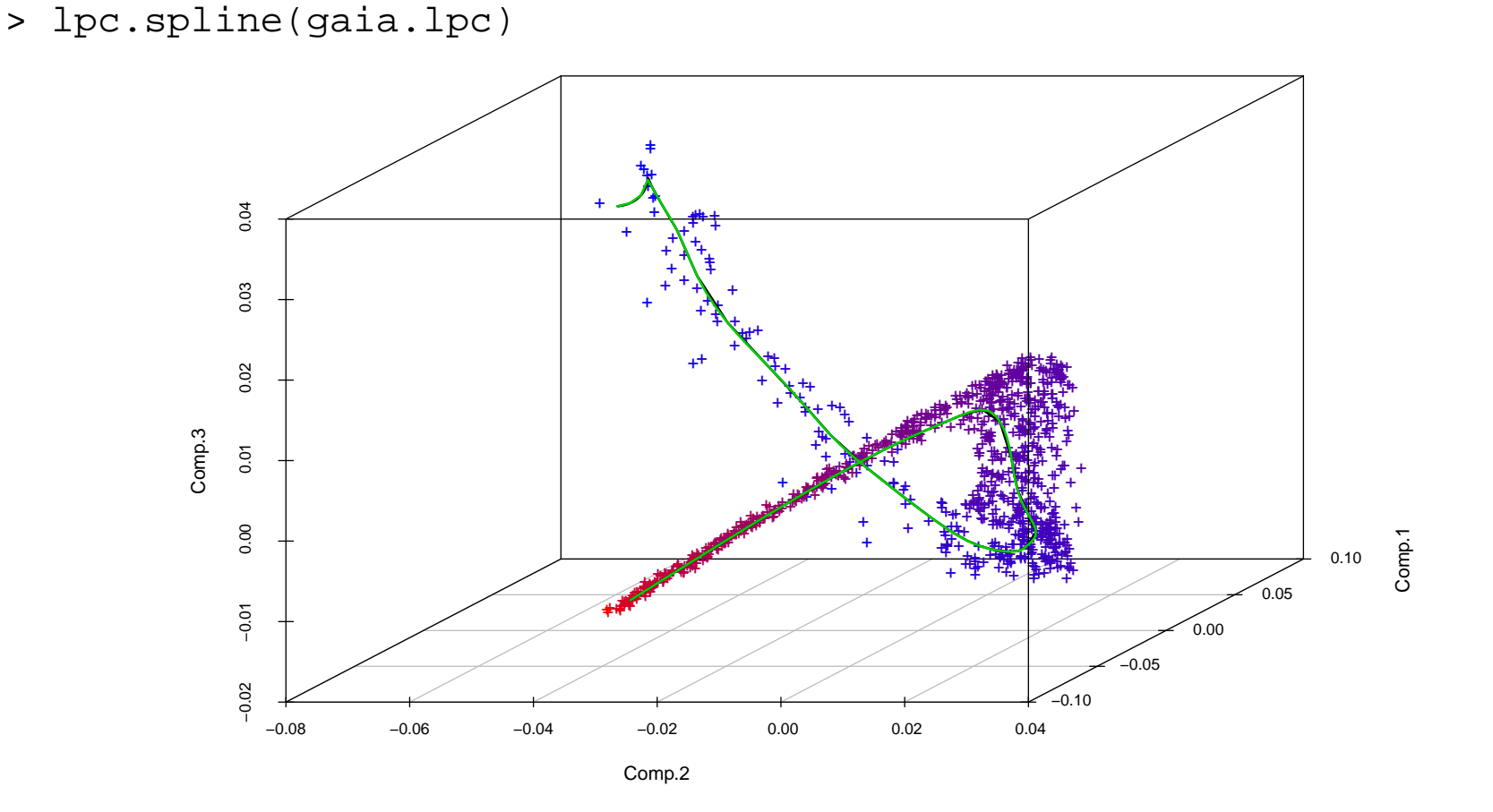

The spline function  $(-)$  is almost indistinguishable from the original LPC  $(-)$ .

#### Step 3: Projection

- **•** Each point  $x_i \in \mathbb{R}^d$  is projected on the point of the curve nearest to it, yielding the corresponding projection index  $t_i$ 
	- > lpc.spline(gaia.lpc, project=TRUE)

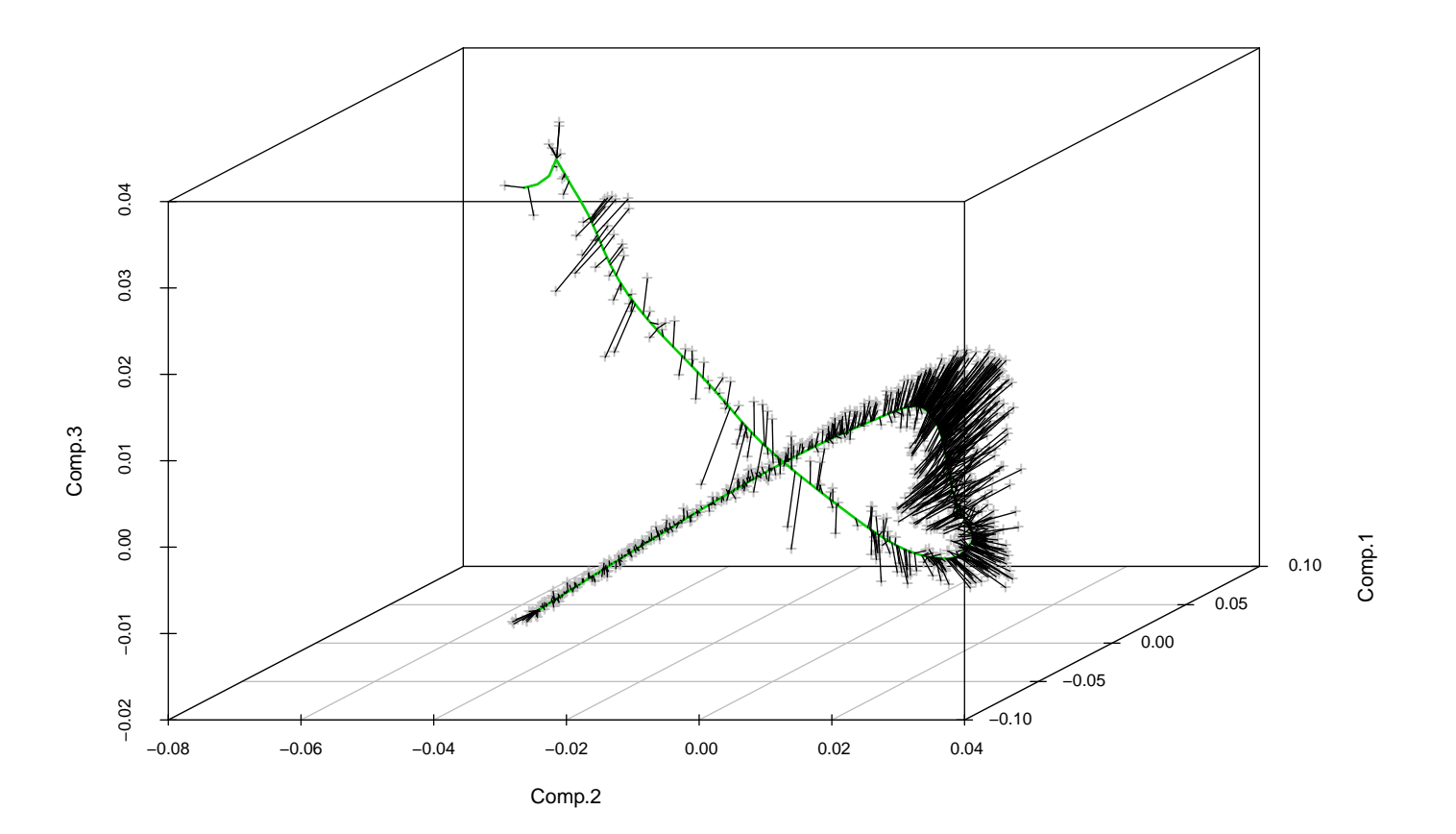

### Step 4: Regression

We want to predict stellar temperature from 16-d spectral data,<br>using the projection indices of the spectre as predictors using the projection indices of the spectra as predictors.

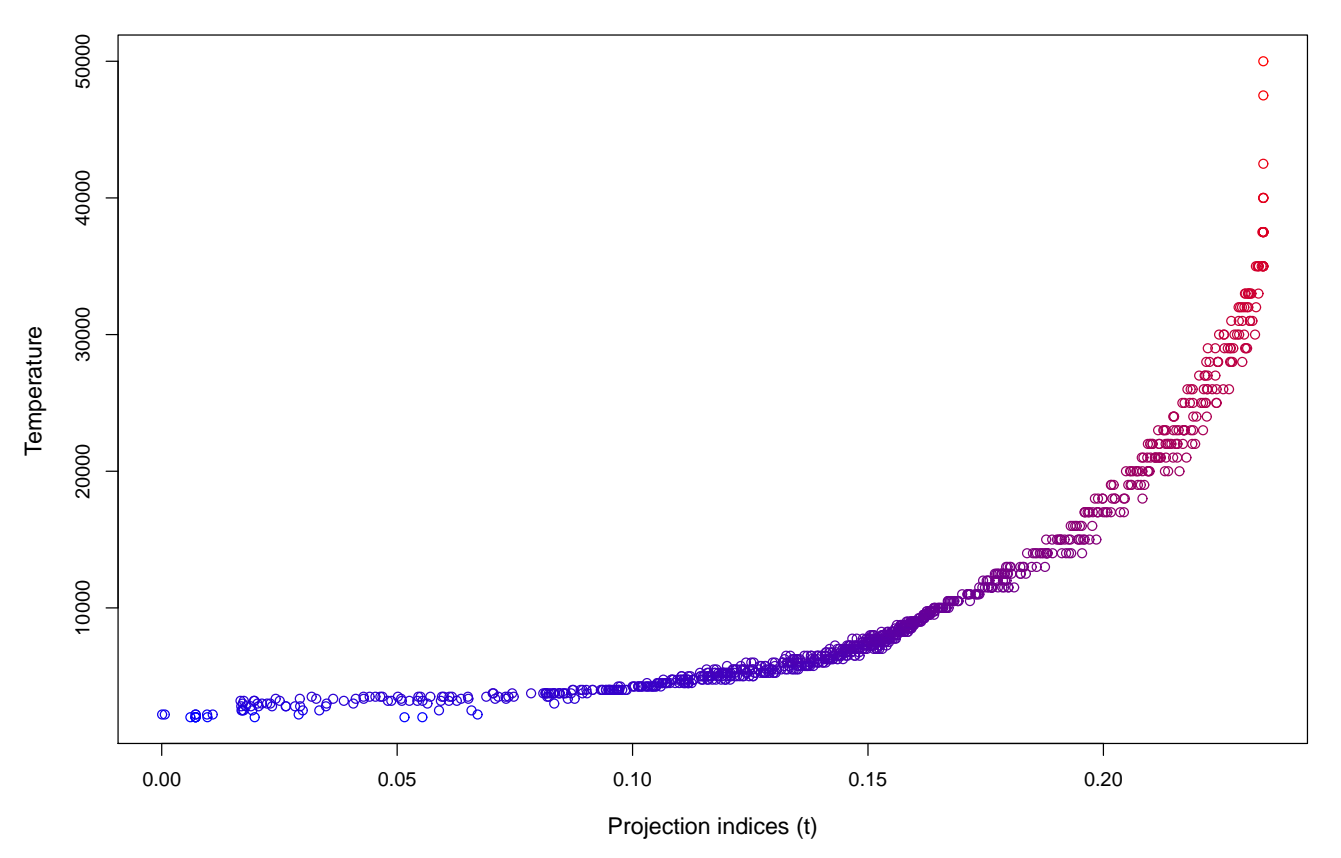

This is now a simple one-dimensional regression problem,<br>And the simple one-dimensional regression problem,  $y_i =$  $= g(t_i) + \varepsilon_i.$ 

### Step 4: Regression

We want to predict stellar temperature from 16-d spectral data,<br>using the projection indices of the spectre as predictors using the projection indices of the spectra as predictors.

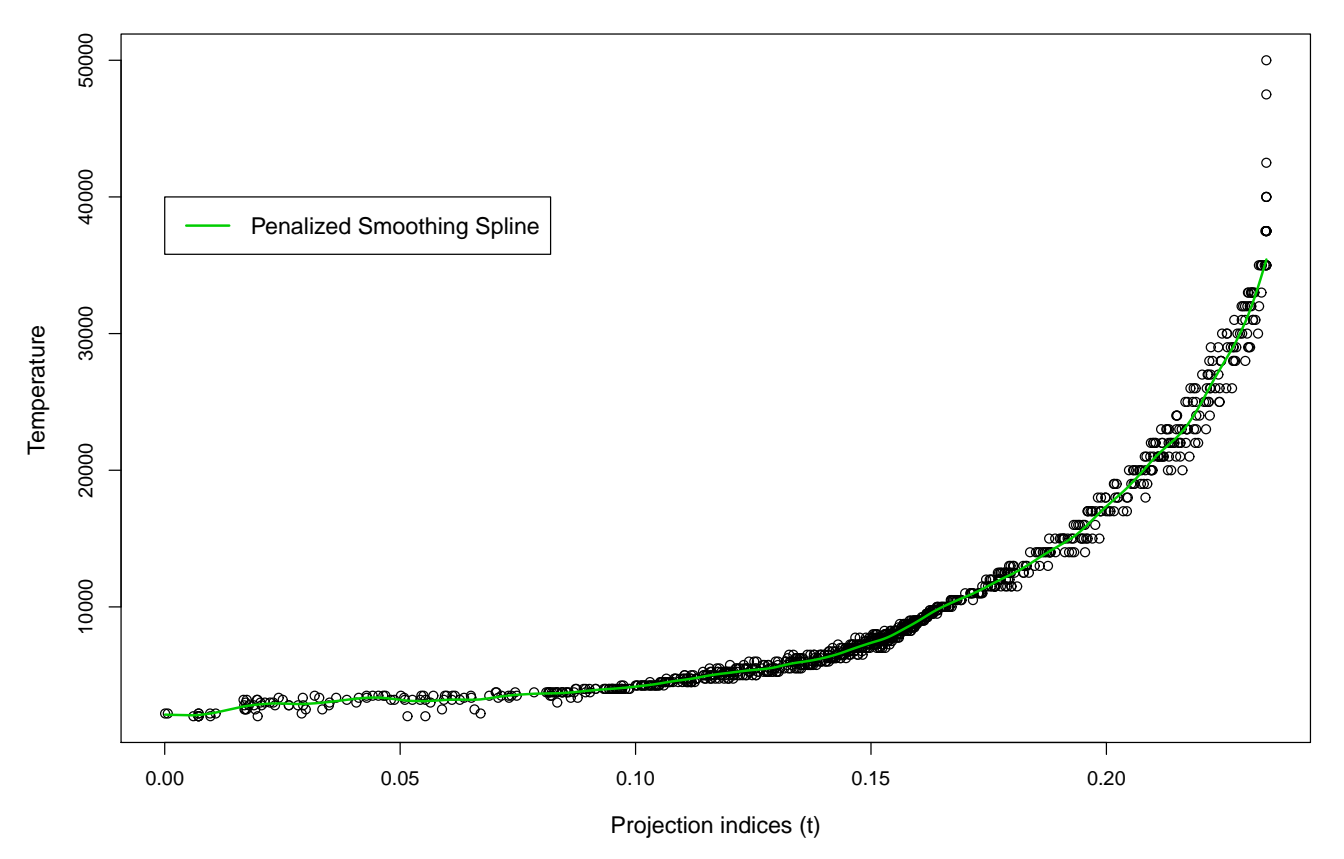

This is now a simple one-dimensional regression problem,<br>And the simple one-dimensional regression problem,  $y_i =$  $= g(t_i) + \varepsilon_i.$ 

#### Prediction

For a new observation  $\boldsymbol{x}_{new} \in \mathbb{R}^{d}$ , prediction proceeds as follows:

- Project  $\boldsymbol{x}_{new}$  onto the LPC, giving  $t_{new}$  .
- Compute  $\hat{y}_{new} = \hat{g}(t_{new})$  from the fitted regression model.
- Comparison: We sample  $n'=1000$  test data from the remaining<br>0006 = 1000 sheemations and sheems the nuclistion error: 8286 $6-1000$  observations and observe the prediction error:

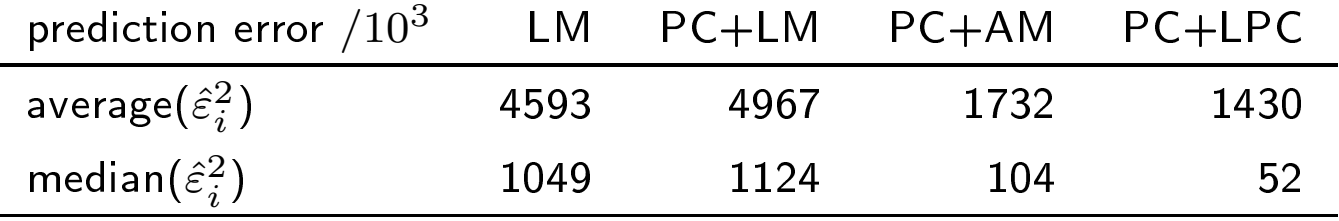

where  $\hat{\varepsilon}_{\pmb{i}}$  is the difference between true and predicted temperature.

#### Density estimation

Having now the projection indexes  $t_i$ ,  $i = 1, \ldots, n$ , this can be easily used for other purposes such as "density estimation along the principal curve":

$$
\hat{f}(t) = \frac{1}{nh} K\left(\frac{t - t_i}{h}\right)
$$

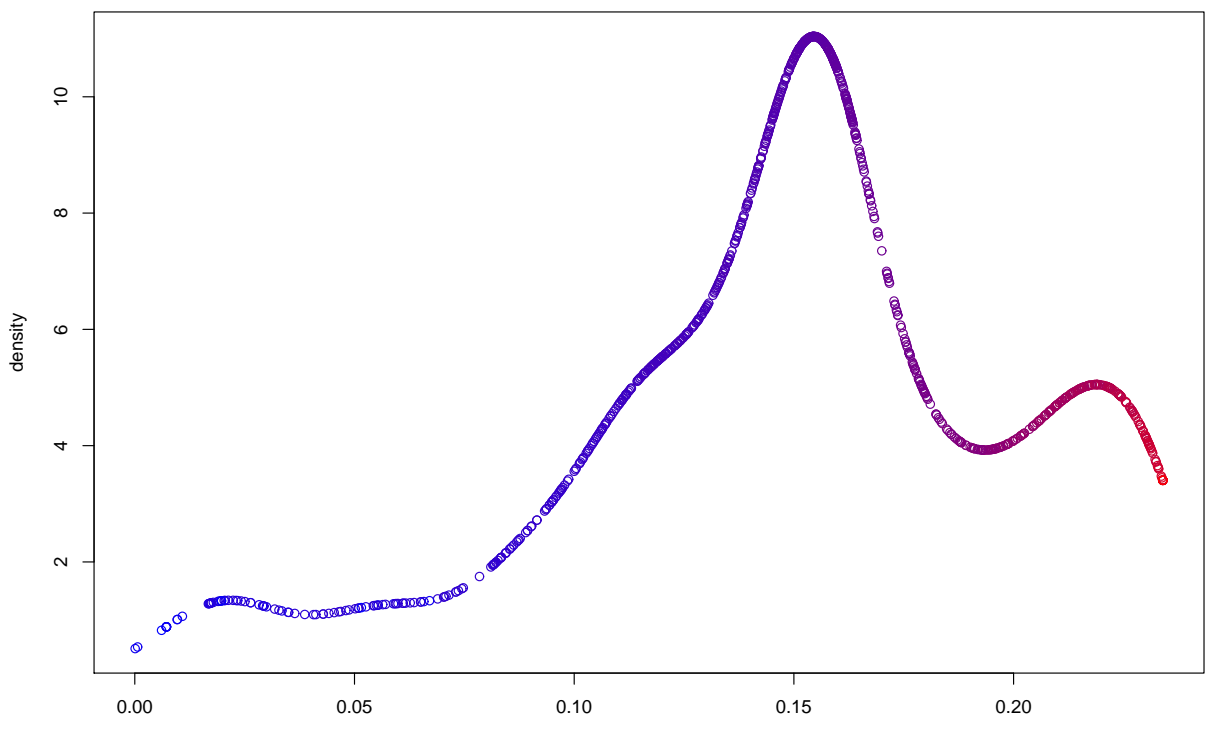

parametrization

#### Limits of one-dimensional data summaries

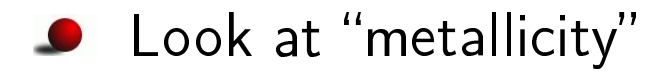

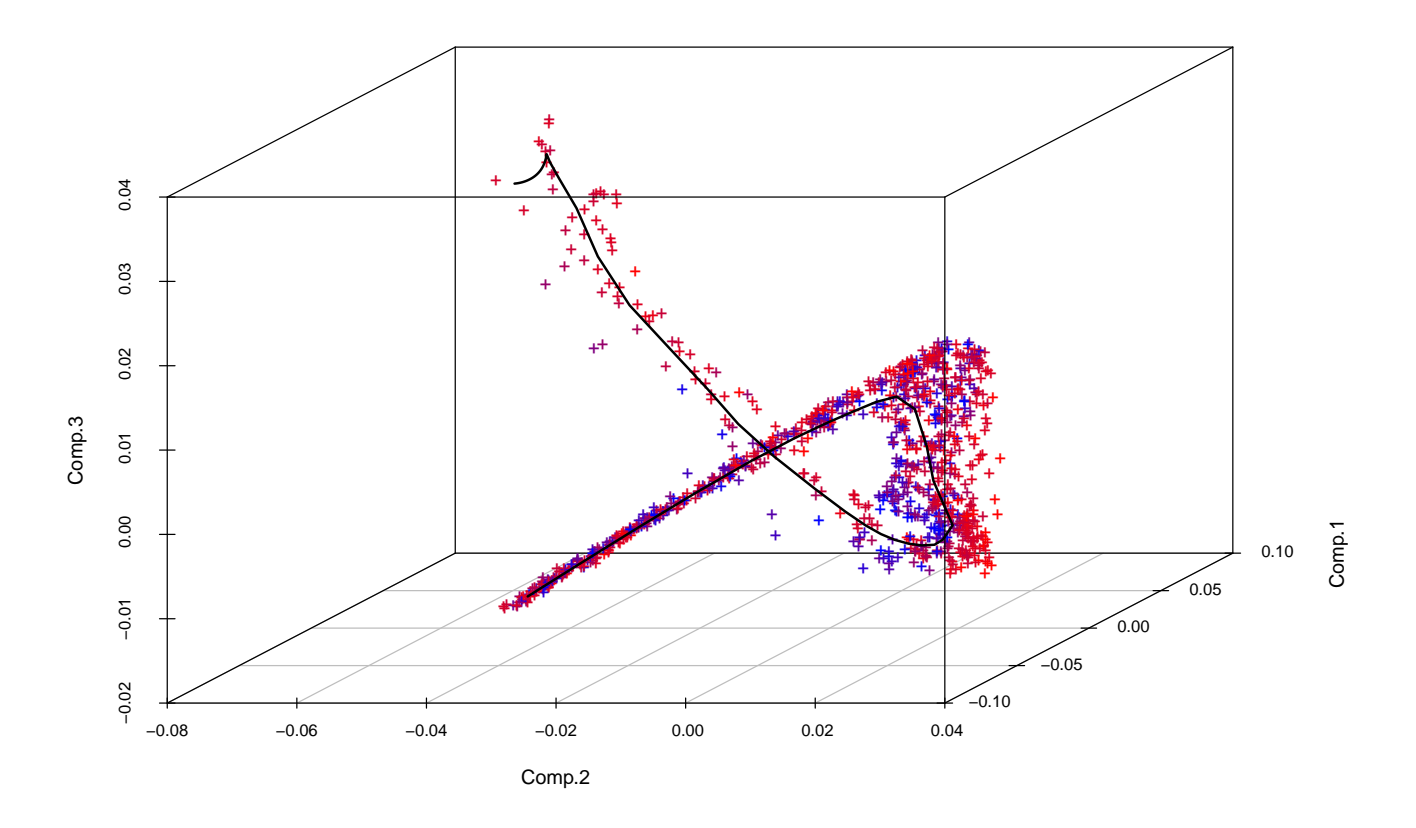

- The relevant information seems to be orthogonal to the principal curve!
- Would a *principal surface* help?

### Local principal surfaces

- Instead of points  $x$ , we work with the "building block" triangles  $\Delta.$
- Local PCA is only used to determine the initial triangle, say  $\Delta_0$ .
- Then, the algorithm iterates
	- $(1)$  For a given triangle  $\Delta$ , we glue further triangles at each of its sides  $j=1,2,3.$
	- (2) For  $j=1,2,3$ , adjust the free triangle vertex via the mean shift. We dismiss the new triangle if
		- the new vertex falls into a region of small density, or<br>...
		- the new vertex is too close to an existing one (Delaunay triangulation).

until all sides of all triangles (including the new ones) have<br>' been onsidered.

#### Local principal surfaces (cont.)

Illustration: Constrained mean shift on a circle (enforcing equiliteral triangles):

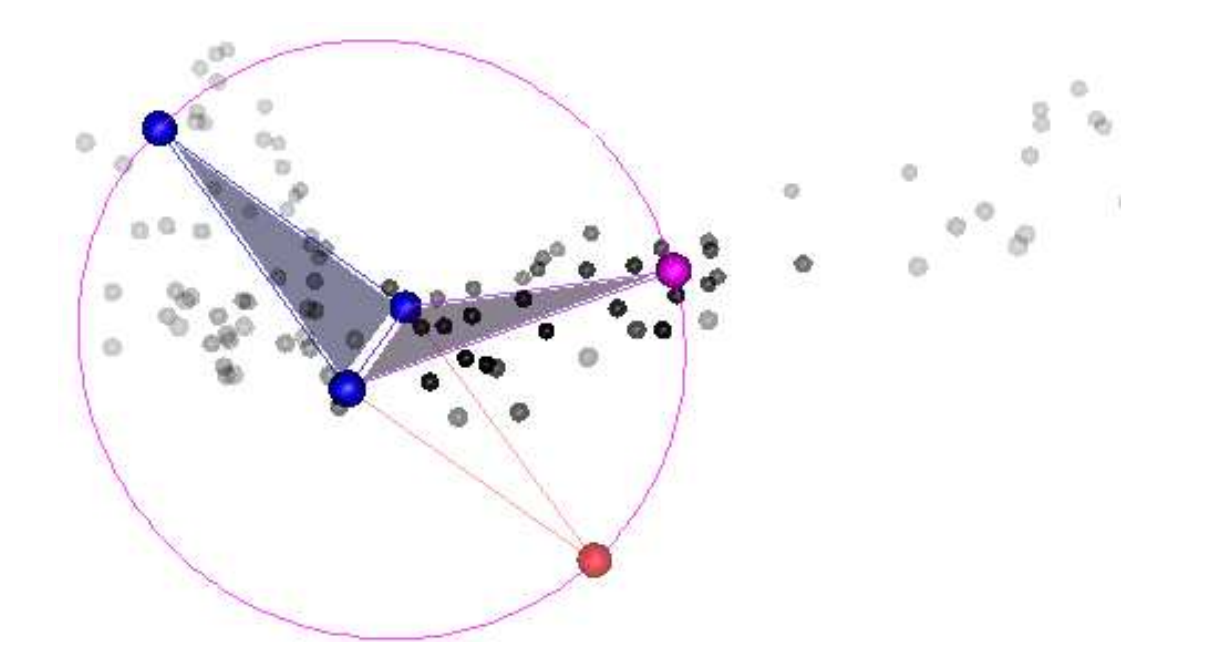

# Lo
al prin
ipal surfa
e for GAIA data

Lo
al prin
ipal surfa
e (LPS) for PC s
ores based on training data set with  $n=1000$ :

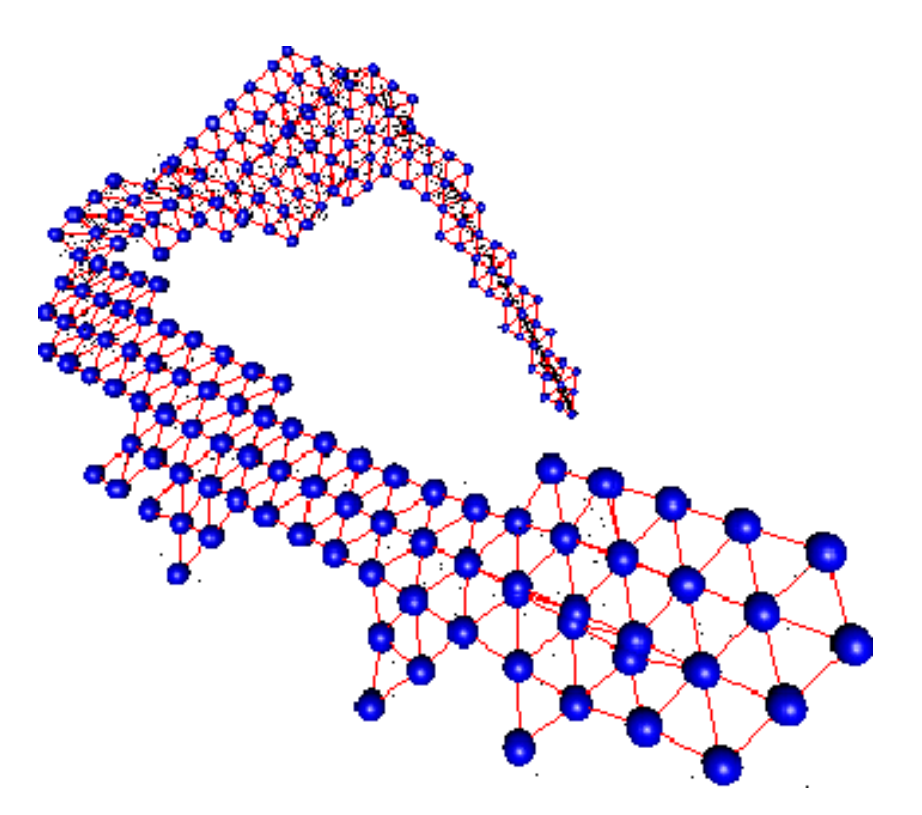

## Regression on the surfa
e

- Then, how to use this surfa
e for regression?
- It seems hard to define a meaningful 2-dim. parametrization on the surfa
e.
- However, we may use *distances* instead: For each triangle, we can count the distance  $d$  to all other triangles through the smallest number of triangle borders that have to be rossed to walk fromone to the other.
- Assign local weights via discrete distance-based kernel

$$
\kappa(d) = e^{-d/\lambda}
$$

The parameter  $\lambda \in [0,\infty)$  steers the degree of smoothing on the manifold: the higher  $\lambda$ , the smoother.

## Regression on the surface (cont.)

The entire fitting process is summarized as follows:  $\,$ 

- (I) Fit a LPS as explained above, yielding a surface with, say,  $R$ triangles.
- (II) Assign each data point  $\boldsymbol{x}_i, i=1,\dots,n$  to their nearest triangle.
- (III) For each triangle  $r=1,\ldots,R$ , compute the mean  $\bar{y}_r$  over the response values of all data points assigned to it.
- (IV) Compute all pairwise distances  $d_{r,s}$  between all triangles on the surface.
- $(\mathsf{V})$  Use the discrete kernel  $\kappa(\cdot)$  to smooth over the manifold. The smoothed response value  $g_r$  on triangle  $r$  is given by

$$
g_r = \frac{\sum_s \kappa(d_{r,s})\bar{y}_s}{\sum_s \kappa(d_{r,s})}.
$$

## Simulation study

Prediction errors for  $n'=1000$  test data. The LPS is fitted with  $\lambda=1.$ 

#### **O** Temperature

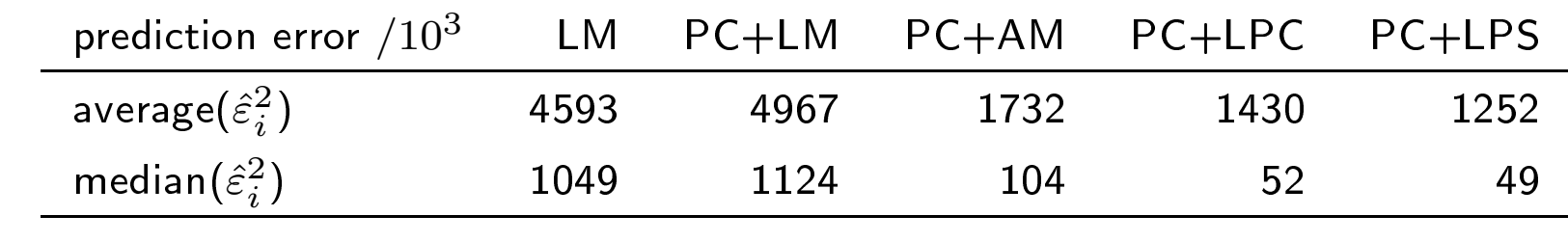

**O** Metallicity

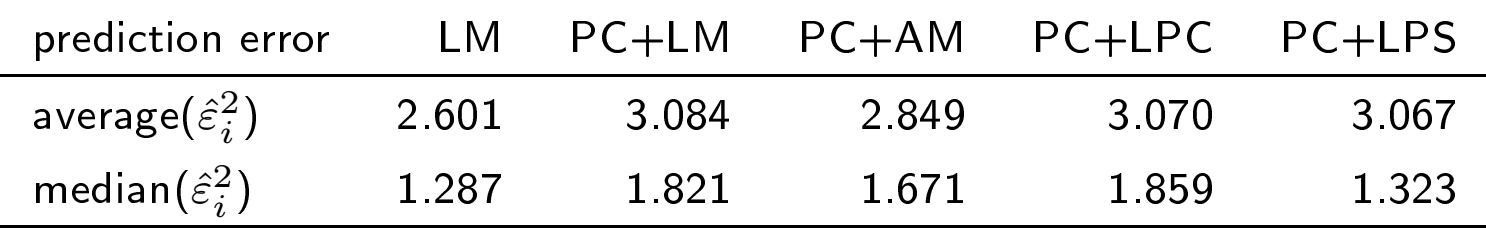

### Manifolds of higher dimension?

- The techniques extend to local principal manifolds (LPMs) of higher dimensions by using tetrahedrons instead of triangles.
- Visualization of course tricky....
- Slightly contrived example: 3d-Torus , with: 2d surface 3d manifold

#### Conclusion

- Prin
ipal urves or surfa
es an be used for dimension redu
tion provided that
	- the intrinsic (topological) dimensionality of the data cloud is  $\,$  close to  $\,1\,$  or  $\,2,\,$  respectively,  $\,$
	- or, at least, the proje
	tions are informative for the target variable.
- Regression on surfaces is (yet) done via a discrete kernel approach (due to <sup>a</sup> la
k of parametrization).
- Dire
t LPC/ LPS regression (without preliminary PCA step) in prin
iple possible.
- Extendable to local principal manifolds (LPMs) of arbitrary dimension  $>2$  by replacing "triangles" with suitable "tetrahedrons"<br>er "simplises" or "simplices".

#### **References**

**Hastie & Stuetzle** (1989): Prin
ipal Curves. JASA **<sup>84</sup>**, 502516.

- **Einbeck, Tutz & Evers** (2005): Lo
al prin
ipal urves. Statisti
s and**Computing 15**, 301–313.
- **Einbeck, Evers & Bailer-Jones** (2008): Representing omplex data using localized principal components with application to astronomical data. In Gorban et al. (Eds): Prin
ipal Manifolds for Data Visualization and Dimension Reduction; L*ecture Notes in* Computational Science and Engineering **58**, 180–204.
- **Einbeck, Evers & Hinchliff** (2010): Data ompression and regression based on local principal curves. In Fink et al. (Eds): Advances in Data Analysis, Data Handling, and Business Intelligen
e, Heidelberg, pp. 701–712, Springer.
- **LPCM:** Local principal curves and manifolds. R package version 0.36-3, available on request from authors.